## www.barefootsedla.cz

Modrá komora velikost XXL Červená komora velikost WIDE Šedá komora velikost MIDDLE Krémová komora velikost NARROW [Created in Master PDF Editor - Demo Version](http://code-industry.net/) Pomůcka pro lepší orientaci ve velikostech komor: Narrow - ÚZKÁ - arab, plnokrevníkvysoký, výrazný kohoutek, málo nasvalená záda Middle - STREDNÍ - teplokrevník, plnokrevníkstředně výrazný kohoutek, středně nasvalená záda WIDE - SIROKA - teplokrevník, haflingnízky, nevýrazný kohoutek XXL - EXTRA SIROKA - quater, chladnokrevníknevýrazný kohoutek, kulatá až čtvercová záda Látková - chladnokrevníkžádný kohoutek, široká kulatá záda

## <sup>Created</sup> in Master PDF Editor - Demo Version<br>VYROBTE SI JEDNODUŠE SVOJE MĚŘÍCÍ ŠABLONY<br>Co k tomu budete potřebovat:<br>tiskárnu, obyčejný papír A4, nůžky, lepidlo a karton popřípadě čtvrtku.

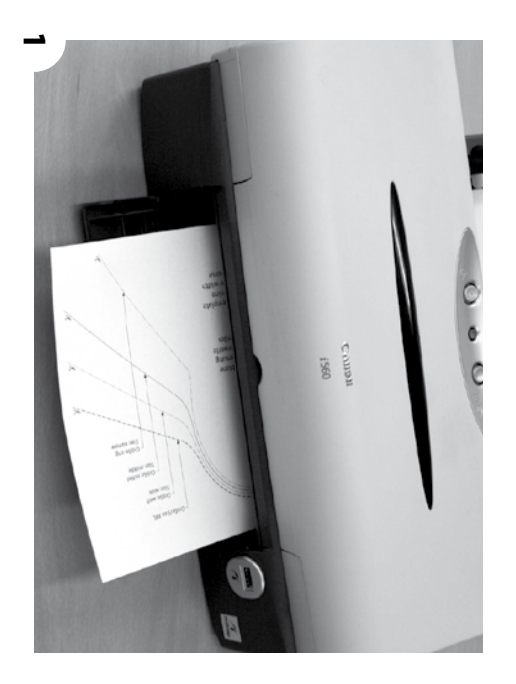

Nejdříve ≌. vytiskněte  $^{4\times}$ první stranu, kde jsou znázorněné velikosti komor.

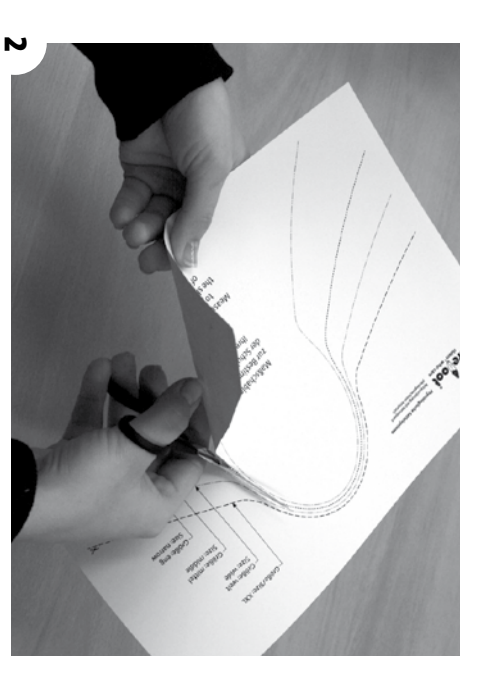

N vlastní zkušenosti je lepší ≌.  $\gtrsim$ přilepit  $\Xi$ tvrdší karton a م<br>N poté vystihovat jednotlivé velikosti komor. Velkou výhodou je, Š. တ<br>က van<br>T papírové šablony nebudou různě kroutit, ale budou držet tvar.

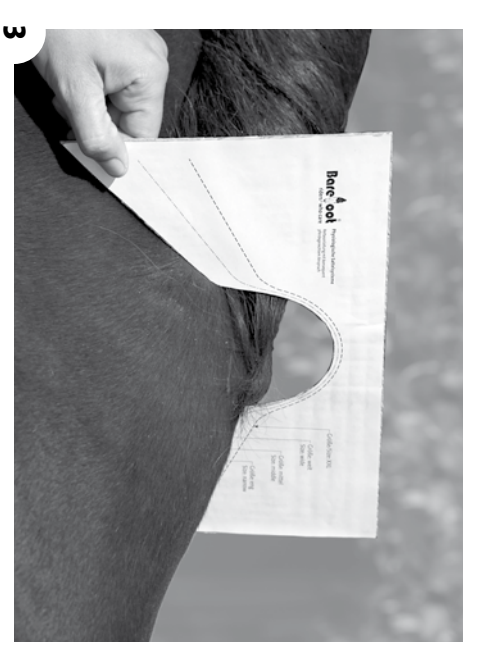

Jakmile máte vyrobené šablony, můžete začít. Doporučujeme postupovat podle návodu JAK SPRÁVNĚ ZMĚŘIT SVÉHO KONĚ.

Může တ<br>က Vám stát, že<br>R váš kž<br>Ř má<br>S <u>ta</u> široká záda, že<br>R တ<br>က van<br>T tzv. nevešel <u>م</u><br>⊒. do komory  $\sum\limits_{i=1}^{N}$  $\,<$ nabídce máme ještě jednu látkovou komoru, která umožní sedlu maximální otevření sedla. 4

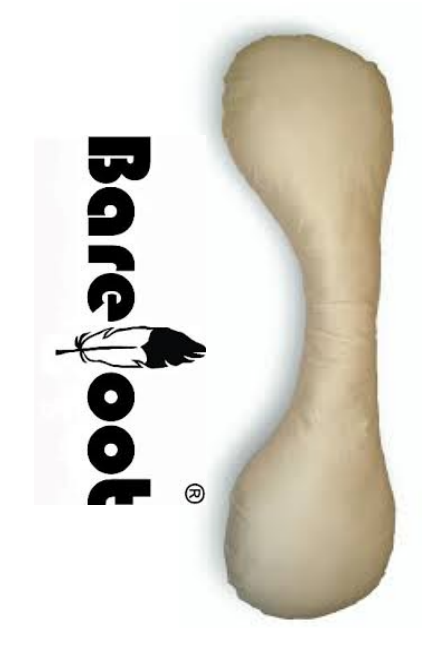

## **V případě, že** <u>ረማ</u> **nejste jisti s velikostí komory, neváhejte nás kdykoliv kontaktovat. Poskytujeme bezplatný poradenský servis. V případě zájmu přijedeme i kvám za vaším koněm.**

Bohužel တ<br>က milně domnívají jezdci, w<br>D p<br>Pi zakoupení bezkostrového sedla, není potřeba sedlo pasovat. I bezkostrová sedla potřebují připravit tak, aby vyhovovaly

-

jak<br>K koni tak i jezdci.

**Neexistuje žádné sedlo, které by dokonale sedělo každému** الا<br>ا **a to bez úprav celý život.**

 $\mathbb{Z}_2$ 

**www.barefootsedla.cz**

.<br>N

www.barefootsedla.